# Programmation C et Système Bufferisation des entrées/sorties de stdio

Régis Barbanchon

L2 Informatique

#### La couche <stdio.h> vs la couche système <unistd.h>

En C, on peut faire des entrées/sorties sur fichiers en utilisant deux couches de fonctions, basse et haute :

- ▶ La couche basse des fonctions système POSIX de <unistd.h> qui manipule un entier comme descripteur de fichier (le  $fd$ ) :
	- ▶ open(), close(), pour l'ouverture et la fermeture,
	- $\triangleright$  read(), write(), pour les entrées/sorties,
	- Biseek(), pour le positionnement du curseur IO...
- ▶ La couche haute des fonctions standard ISO de <stdio.h> qui manipule une structure opaque pointée par un FILE  $*$ et qui temporise les appels système via un buffer :
	- ▶ fopen(), fclose(), pour l'ouverture et la fermeture,
	- $\triangleright$  setvbuf(), pour changer le mode de gestion initial du bufffer,
	- $\triangleright$  fflush(), pour vider le buffer et forcer l'appel système,
	- $\triangleright$  fread(), fwrite(), pour les entrées/sorties binaires,
	- $\triangleright$  fputc(), fputs(), fprintf(), pour l'écriture de caractères,
	- $\triangleright$  fgetc(), fgets(), fscanf(), pour la lecture de caractères.

### <span id="page-2-0"></span>Lecture/écriture avec <stdio.h> (voir les man pages)

Lecture/écriture de caractère et de ligne :

```
int fgetc ( FILE * stream ); // returns EOR or the character read
int fputc (int c, FILE * stream); // returns EOF or c
char * fgets (char s[], int size, FILE * stream); // returns NULL or s
int fputs (char const s[], FILE * stream): // returns EOF or >=0
```
Lecture/écriture texte formatée :

int fprintf (FILE  $*$  stream, char const format  $[1, \ldots)$ ; // the # of printed chars int fscanf (FILE  $*$  stream, char const format[], ...); // the  $#$  of conversions

Lecture/écriture binaire :

size t fread ( void \* ptr. size t size, size t count, FILE \* stream ); size t fwrite ( void const \* ptr. size t size, size t count. FILE \* stream);

Positionnement dans un flux seekable :

```
int fseek (FILE * stream, long offset, int whence); // -1 or 0<br>long ftell (FILE * stream): // the current offset
long ftell (FILE * stream):
```
Contrôle d'erreur et de fin de fichier :

int feof (FILE \*stream); // tests if end of file was met by a IO function int ferror (FILE \*stream); // tests if an IO error was met by a IO function void clearerr (FILE \*stream): // clears the flags of the two functions above

#### <span id="page-3-0"></span>L'ouverture via fopen() vs open()

La fonction fopen() ouvre un fichier de chemin path, et retourne le fichier ouvert dans un  $FILE *$ , ou NULL en cas d'échec. C'est l'analogue de la fonction système open() qui renvoie un fd.

```
FILE * fopen (const char path [], char const mode []);
int open ( const char path [], int flags, mode_t permissions);
```
Le mode est une chaîne qui contrôle les  $flags$  de open() :

- ▶ "r" :  $\Leftrightarrow$  open() avec 0\_RDONLY,
- $\cdot$  "w" :  $\Leftrightarrow$  open() avec 0\_WRONLY | 0\_CREAT | 0\_TRUNC,
- ▶ "a" : ⇔ open() avec O WRONLY | O CREAT | O APPEND,
- ▶ " $r+$ " :  $\Leftrightarrow$  open() avec 0\_RDWR,
- $▶$  " $w+$ " :  $\Leftrightarrow$  open() avec 0\_RDWR | 0\_CREAT | 0\_TRUNC,
- $▶$  "a+" :  $\Leftrightarrow$  open() avec 0\_RDWR | 0\_CREAT | 0\_APPEND.

Le fichier est créé avec permissions= 0666, c-à-d [rw-rw-rw-] : S IRUSR | S IWUSR | S IRGRP | S IWGRP | S IROTH | S IWOTH moins les droits enlévés [pa](#page-4-0)[r](#page-2-0) le masque spécifié par [um](#page-3-0)[a](#page-4-0)[s](#page-2-0)[k](#page-3-0)[\(](#page-4-0)[\)](#page-2-0)[.](#page-3-0)<br>Consider le partie de la partie de la partie de la partie de la partie de la partie de la partie de la partie

#### <span id="page-4-0"></span>Pont entre les deux couches

La couche haute ISO fait appel à la couche basse POSIX : tout FILE  $*$  manipule le fd sous-jacent ouvert par open().

Des fonctions permettent de faire le pont entre les deux couches :

▶ fileno() permet de connaître le fd d'un FILE \*.

int fileno (FILE \* stream);

 $\triangleright$  fdopen() permet d'obtenir un FILE  $*$  à partir d'un fd.

FILE \* fdopen (int fd, const char mode []);

Le mode doit être compatible avec les flags d'ouverture du fd.

**KORKARYKERKER POLO** 

#### Interruption lors d'un appel système

Le CPU a deux modes d'exécution des instructions :

- $\triangleright$  user : mode normal d'exécution des processus,
- $\triangleright$  kernel : mode privilégié d'exécution du sytème d'exploitation.

Les fonctions IO de la couche basse génèrent un appel au système, ce qui se traduit une interruption du programme pour donner le contrôle du CPU au système (avec changement de mode).

Le système utilisant les registres du CPU lors de son appel, leurs valeurs sont préalablement sauvées afin d'être restaurées lorsque le système rendra le CPU au processus (context switch).

Si l'appel est **bloquant** (attente de disponibilité de la ressource), le processus perd la tranche de temps accordée par le scheduler, et le système donne alors le contrôle du CPU à un autre processus.

## Interruption lors d'un appel système

▶ Scheduling de 3 processus sans perte de tranche de temps :

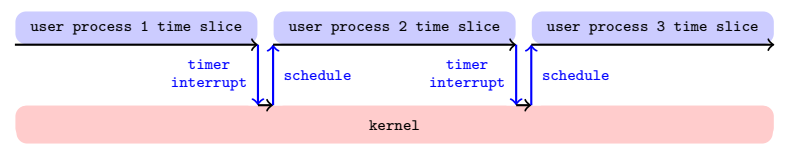

 $\triangleright$  Appel système non-bloquant (sans perte de la tranche) :

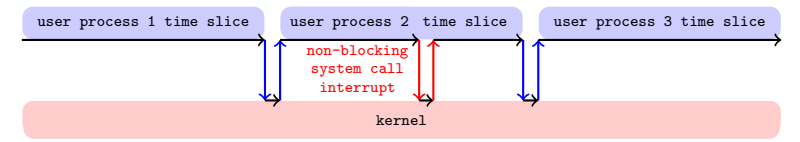

 $\triangleright$  Appel système bloquant (et perte de la tranche) :

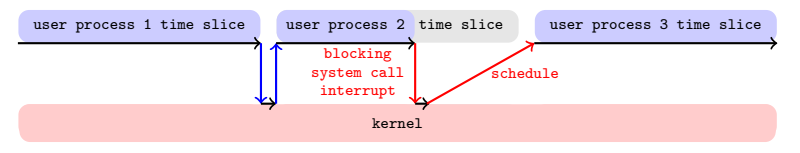

**KORKARYKERKER POLO** 

#### Bufferisation de <stdio.h>

Les appels système sont coûteux en temps. Il faut donc en limiter la fréquence. La couche haute limite le nombre d'appels systèmes :

- $\blacktriangleright$  1 appel à fputc(), fputs(), fprintf(), fwrite(), ... n'implique pas nécessairement  $1$  appel à  $write()$ , et
- $\blacktriangleright$  1 appel à fgetc(), fgets(), fscanf(), fread(), ... n'implique pas nécessairement  $1$  appel à  $\text{read}()$ .
- Les sorties de la couche haute sont **bufferisées**. Grosso modo :
	- $\triangleright$  En sortie, chaque appel à  $fputc()$  and co met les caractères dans un **buffer**, c-à-d, une file d'attente de caractères. Lorsque le buffer est plein (entre autres), le flux subit un  $flush : write()$  est appelé, et le buffer est vidé.
	- $\blacktriangleright$  En entrée, un appel à  $fgetc()$  and co prend ses caractères depuis un **buffer** :  $\text{read}()$  n'est appelé que si le buffer est vide à ce moment, pour tenter de le remplir au max de sa capacité.

## Modes de bufferisation des flux de sortie

- Il y a 3 modes de bufferisation pour les flux de sorties.
	- $\triangleright$  unbuffered. Pas de buffer associé au flux de sortie :  $\blacktriangleright$  1 write() pour chaque fgetc(), fgets(), fprintf().
	- ▶ fully-buffered. Le flux de sortie subit un flush lorsque :
		- ▶ la capacité du buffer est atteinte,
		- $\blacktriangleright$  la fonction fflush() est invoquée sur le flux,

int fflush (FILE \* stream);

 $\blacktriangleright$  le flux est fermé avec  $fclose()$ , qui invoque  $fflush()$ (des écritures en attente s'effectuent donc à la fermeture).

int fclose (FILE \* stream);

 $\triangleright$  line-buffered. Le flux de sortie subit un flush lorsque :

 $\triangleright$  une des 3 conditions ci-dessus est rencontrée,

- $\blacktriangleright$  le caractère  $\ln$  est écrit sur le flux de sortie,
- $\triangleright$  on saisit depuis un flux d'entrée line-buffered/unbuffered.

## Changement du mode de bufferisation initial

setvbuf () change le mode de bufferisation initial d'un FILE \*. La fonction doit être appelée avant la première IO sur le fichier.

int setvbuf (FILE \*stream, char \* buffer, int mode, size\_t size);

Le mode de bufferisation mode est l'une des 3 valeurs.

- ▶ IONBF : unbuffered,
- ▶ IOLBF : line-buffered,
- ▶ IOFBF : fully-buffered.

On peut spécifier son propre buffer de caractères de taille size, mais il est conseillé d'utiliser buffer= NULL et size= 0 pour une gestion de mémoire automatique et de taille optimale.

En effet, ce buffer doit survivre jusqu'à la fermeture du fichier, ce qui peut parfois arriver **après** la fin de la fonction  $\text{main}()$ , si le fichier est fermé automatiquement à la mort du processus. Modes de bufferisation de stdout et de stderr

La norme ISO requiert que :

▶ stderr n'est jamais fully-buffered,

▶ stdout est fully-buffered SSI ce n'est pas un terminal.

En pratique, avec les implémentations usuelles, on trouve que :

- ▶ stderr toujours unbuffered,
- ▶ stdout est fully-buffered si ce n'est pas un terminal. Il en va de même pour tous les flux de sortie.
- $\triangleright$  stdout est line-buffered si c'est un terminal. Il en va de même pour tous les flux de sortie.

#### Remarque :

- ▶ les tailles des buffers sont souvent 1024 ou 4096 bytes.
- $\blacktriangleright$  Le mode de bufferisation et la taille du buffer d'un flux est paramétrable en invoquant setvbuf() avant sa 1ère IO.

K ロ X K 레 X K 할 X K 할 X 및 할 X 이익(N

### Tracage de la bufferisation de stdout avec strace  $(1/3)$

Soit le prog outbuf qui affiche 1000 fois "Hello" sur stdout :

```
// File : outbuf .c
# include <stdlib .h >
#include <stdio.h>
#include <stdbool.h>
#include <string.h>
int main ( int argc , char * argv []) {
  if (\text{argc } != 1+1) {
    fprintf (stderr, "Usage: "); // no newline here on purpose
    fprintf (stderr, "%s -split |\ast \n \ranglen", argv [0]);
    exit (1);
  }
  bool split = (strcm p (arrow 11, "--split") == 0);
 for (int k = 0; k < 1000; k++) {
    fprintf (stdout, "Hello");
    if ( split) fprintf ( stdout, "\n|);
  }
  if ( ! split) fprintf (stdout "\n\n'\n);
  return 0;
}
```
Sa sortie est, selon les options :

```
$ ./ outbuf
                                          $ ./ outbuf - nosplit
Usage: ./outbuf -split |*
                                          Hello ... Hello
$ ./ outbuf - split
Hello
...
HelloKOD KAD KED KED E VOOR
```
Traçage de la bufferisation de stdout avec strace  $(2/3)$ 

strace -e write -o file cmd exécute la commande cmd tout en écrivant dans file ses appels à write().

En utilisant strace sur notre prog outbuf, on voit que...

▶ avec  $-nosplit$ , il y a 5 appels à write() de taille  $\leq 1024$  :

```
$ strace -e write -o nosplit -to - term . log ./ outbuf - nosplit
HelloHello ... Hello
$ cat nosplit -to - term . log | nl
     1 write (1 , " HelloHelloHelloHelloHelloHelloHe "... , 1024) = 1024
     2 write (1 , " oHelloHelloHelloHelloHelloHelloH "... , 1024) = 1024
     3 write (1 , " loHelloHelloHelloHelloHelloHello "... , 1024) = 1024
     4 write (1 , " lloHelloHelloHelloHelloHelloHell "... , 1024) = 1024
     5 write (1 , " elloHelloHelloHelloHelloHelloHel "... , 905) = 905
     6 + + + exited with 0 + + +
```
**•** avec  $-split$ , il y a 1000 appels à write() de taille = 6 :

```
$ strace -e write -o split-to-term.log ./outbuf -split
Hello
Hello
...
Hello
$ cat split -to - term . log | nl
     1 write (1, "Hello \n\rightharpoonup n". 6) = 62 write (1, "Hello \n'', 6) = 6...
 1000 write (1. "Hello\n" 6) = 61001 +++ exited with 0 +++KORKA CHARLEY E VOLCH
```
## Traçage de la bufferisation de stdout avec strace  $(3/3)$

Quand on redirige stdout de outbuf vers un pipe, on voit que...

▶ avec -nosplit, il y a 2 appels à  $write()$  de taille  $\leq 4096$  :

```
$ strace -e write -o nosplit -to - pipe . log ./ outbuf - nosplit | cat
HelloHello ... Hello
$ cat nosplit -to - pipe . log
     1 write (1 , " HelloHelloHelloHelloHelloHelloHe "... , 4096) = 4096
     2 write (1 , " elloHelloHelloHelloHelloHelloHel "... , 905) = 905
     3 +++ exited with 0 +++
```
▶ avec  $-split$  aussi, 2 appels à  $write()$  de taille  $\leq 4096$  :

```
$ strace -e write -o split - to - pipe . log ./ outbuf - split | cat
Hello
Hello
...
Hello
$ cat split -to - pipe . log
      1 write (1 , " Hello \ nHello \ nHello \ nHello \ nHello \ nHe "... , 4096) = 4096
      2 write (1, \sqrt{\frac{h}{h}}) \ nHello \ nHello \ nHello \ nHello \ n \ln h ... , 1904) = 1904
      3 +++ exited with 0 +++
```
On aurait le même résultat avec une redirection vers fichier, donc :

 $\triangleright$  stdout est line-buffered à 1024 sur le terminal.

 $\triangleright$  stdout est fully-buffered à 4096 sur un pipe ou un fichier.

## Traçage de la bufferisation de stderr avec strace  $(3/3)$

Exécutons outbuf sans arg pour qu'il affiche l'usage sur stderr...

▶ avec stderr sur le terminal, on a :

```
$ strace -e write -o usage-to-term.log ./outbuf
Usage: ./outbuf -split|*
$ cat usage -to - term . log | nl
    1 write (2, "Usage: " , 7) = 7
    2 write (2, "./output - split|*)n", 18) = 183 +++ exited with 1 +++
```
▶ et avec stderr vers un fichier, on a aussi :

```
$ strace -e write -o usage - to - file . log ./ outbuf 2> usage . txt
$ cat usage . txt
Usage: ./outbuf -split|*
$ cat usage -to - file . log | nl
    1 write (2, "Usage: ", 7) = 7
     2 write (2, "./output - split |*)n". 18) = 18
     3 +++ exited with 1 +++
```
Dans les deux cas, on a 1 write() par fprintf(), indépendamment de la présence d'un  $\ln$ , donc on voit que :

**KORKA SERKER YOUR** 

 $\triangleright$  stderr est unbuffered sur le terminal,

 $\triangleright$  stderr est unbuffered aussi sur fichier.

#### Modes de bufferisation des flux d'entrée

On retrouve les 3 modes de bufferisation pour les flux d'entrée. Pour un buffer de taille BUFSIZ, le mode a les effets suivants :

- $\triangleright$  unbuffered. Un read() ne lit que jusqu'a un caractère,
- $\triangleright$  fully-buffered. Un read() lit jusqu'à BUFSIZ caractères,
- $\triangleright$  line-buffered. Un read() lit jusqu'à BUFSIZ caractères, en s'arrêtant au premier  $\ln$  rencontré.
- La norme ISO requiert que :
	- ▶ stdin est fully-buffered SSI ce n'est pas un terminal.

En pratique, avec les implémentations usuelles, on trouve que :

- $\triangleright$  stdin est fully-buffered si ce n'est pas un terminal. Il en va de même tous les flux d'entrée.
- $\triangleright$  stdin est line-buffered si c'est un terminal. Il en va de même tous les flux d'entrée.

## Traçage de la bufferisation de stdin  $(1/3)$

Soit le prog *inbuf* qui affiche le nb de caractères lus sur stdin :

```
// File: inbuf.c
#include <stdio.h>
#include <stdbool b>
#include <string.h>
int main ( int argc , char * argv []) {
 bool unbuffered= (\arg c == 1+1 && strcmp (\arg v[1], "-unbuffered") == 0);
 if (unbuffered) setvbuf (stdin, NULL, IONBF, 0);
 int count = 0:
 for (:) {
   int character= fgetc (stdin);
   if ( character == EOF) break:
    count ++;
  }
  fprintf (stdout, "counted %d characters.\n", count);
  return 0;
}
```
Un exemple de sortie lorsqu'on saisit depuis le terminal :

\$ ./ inbuf Hi Bye  $[CTRL - D]$ counted 7 characters

Un autre exemple lorsqu'on lit 1000 lignes Hello depuis un pipe :

**KOD ROD KED KED E VAN** 

```
$ yes Hello | head -n 1000 | ./ inbuf
counted 6000 characters .
```
Traçage de la bufferisation de stdin  $(2/3)$ 

strace -e read -o file cmd exécute la commande cmd tout en écrivant dans  $file$  ses appels à  $read()$ .

En utilisant strace sur notre prog inbuf, on voit que...

**▶ depuis le terminal, il y a 3 appels à read() de taille**  $\leq 1024$  **:** 

```
$ strace -e read -o stdin-from-term.log ./inbuf
Hi
Bye
[ CTRL-D]
counted 7 characters .
$ cat stdin - from - term . log | nl
     1 read (3, "\177 ELF \2\1\1\3\0"..., 832) = 832 # (loading of libc)
     2 read(0, "Hi\n'n" , 1024) = 33 read (0, "Bye\n', 1024) = 44 read (0 , "" , 1024) = 0 # ( end of file )
     5 +++ exited with 0 +++
```
 $\triangleright$  depuis un pipe, il y a 3 appels à read() de taille  $\leq 4096$ :

```
$ yes Hello | head -n 1000 | strace -e read -o stdin - from - pipe . log ./ inbuf
counted 6000 characters .
$ cat stdin - from - term . log | nl
     1 read (3, "\177 ELF \2\1\1\3\0"..., 832) = 832 # (loading of libc)
     2 read (0. "Hello \nHello \nHello \nHello \nHello \nHe"... , 4096) = 4096
     3 read (0 , " o\ nHello \ nHello \ nHello \ nHello \ nHello \n "... , 4096) = 1904
     4 \text{ read } (0, \text{ ""}, 4096) = 0 # (end of file)5 +++ exited with 0 +++
```
**KORK ERKER ADA ADA KORA** 

Traçage de la bufferisation de stdin  $(3/3)$ 

On voit donc que par défaut :

 $\triangleright$  stdin est line-buffered à 1024 sur le terminal.

 $\triangleright$  stdin est fully-buffered à 4096 sur un pipe.

Enfin, via l'option  $-unbuffered$ , déclenchons setvbuf() avec l'argument IONBF qui indique le mode unbuffered :

```
$ strace -e read -o stdin - unbuffered . log ./ inbuf - unbuffered
Hi
Bye
[ CTRL -D]
counted 7 characters
```
Chaque caractère lu est alors obtenu par un read() de taille =  $1$  :

**KORK EXTERNE PROVIDE** 

```
$ cat stdin - unbuffered . log | nl
     1 read (3, "\177 ELF \3\1\1\3\0"..., 832) = 832 # (loading of libc)
    2 \text{read}(0, "H", 1) = 13 \text{ read } (0, "i", 1) = 14 read (0, "\n", 1) = 1
    5 \text{ read } (0, "B". 1) = 16 read (0, "y", 1) = 17 read(0, "e", 1) = 18 read (0, "n", 1) = 19 read(0, "", 1) = 0 # (end of file)10 +++ exited with 0 +++
```